## **SYSTEMATIC**

## Borgers liv - Rediger plan for borgeropgaver (APP)

Baggrund; Hvis borgeropgaverne ikke skal leveres dagligt, eller hvis de skal leveres på et bestemt tidspunkt, skal medarbejderen redigere planen yderligere, efter at borgeropgaven er lagt i tidsrum. For borgeropgaver, der skal leveres dagligt, se navigationsseddel "Planlæg Borgeropgaver".

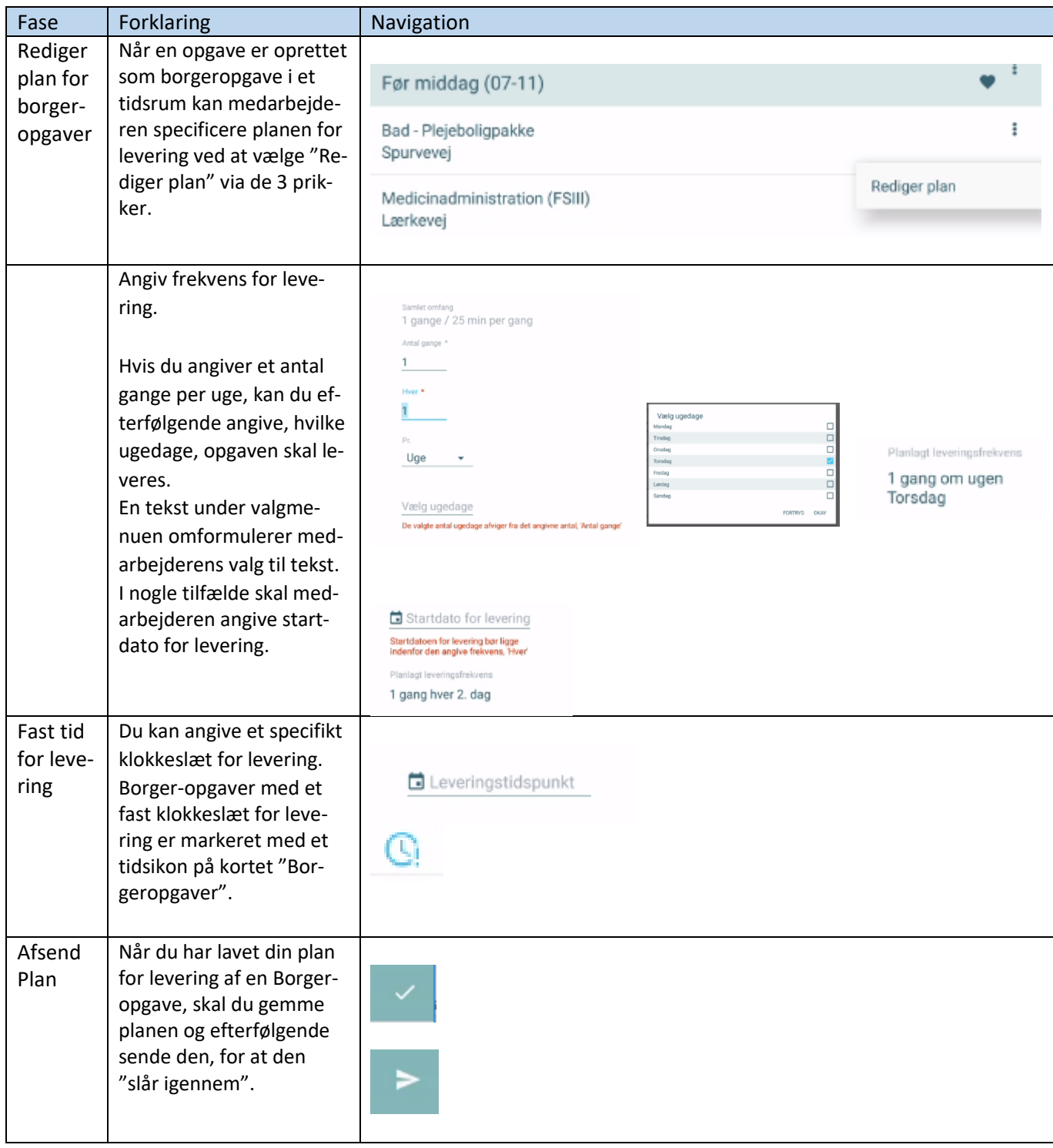

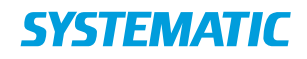

## Ændringslog

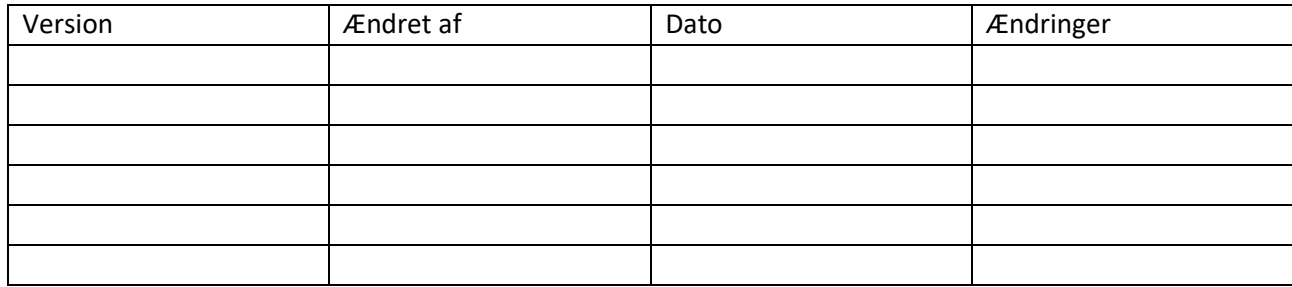